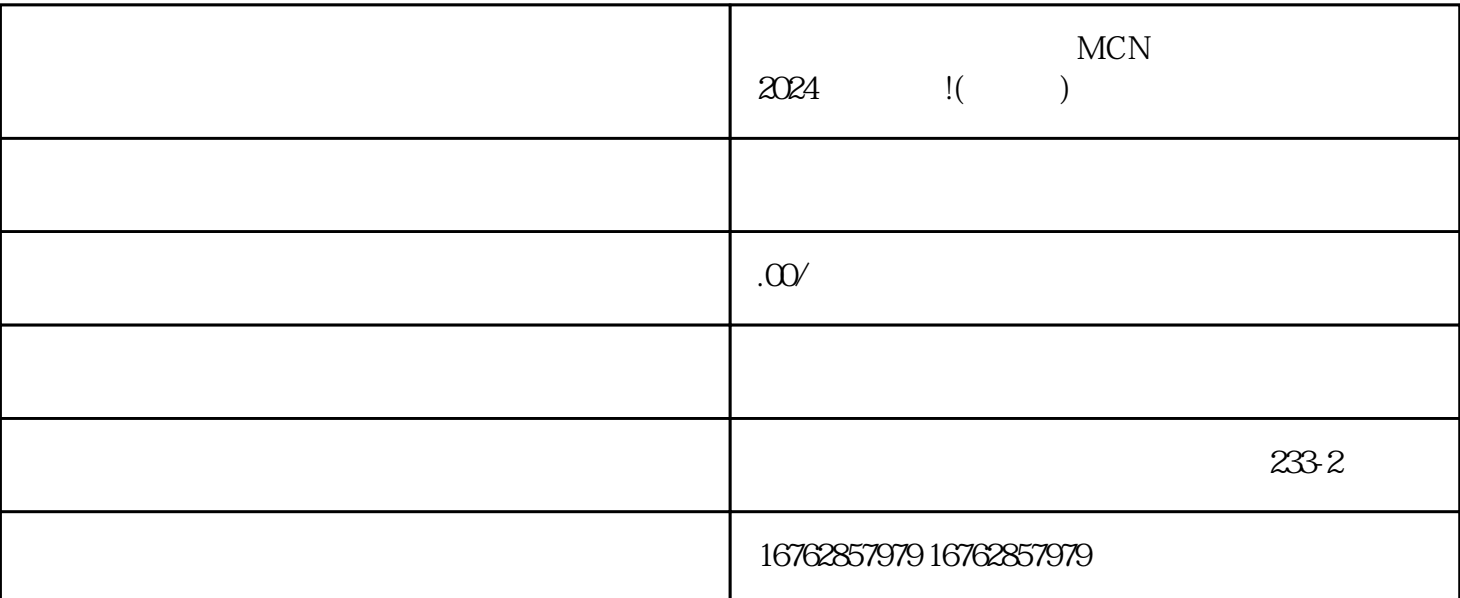

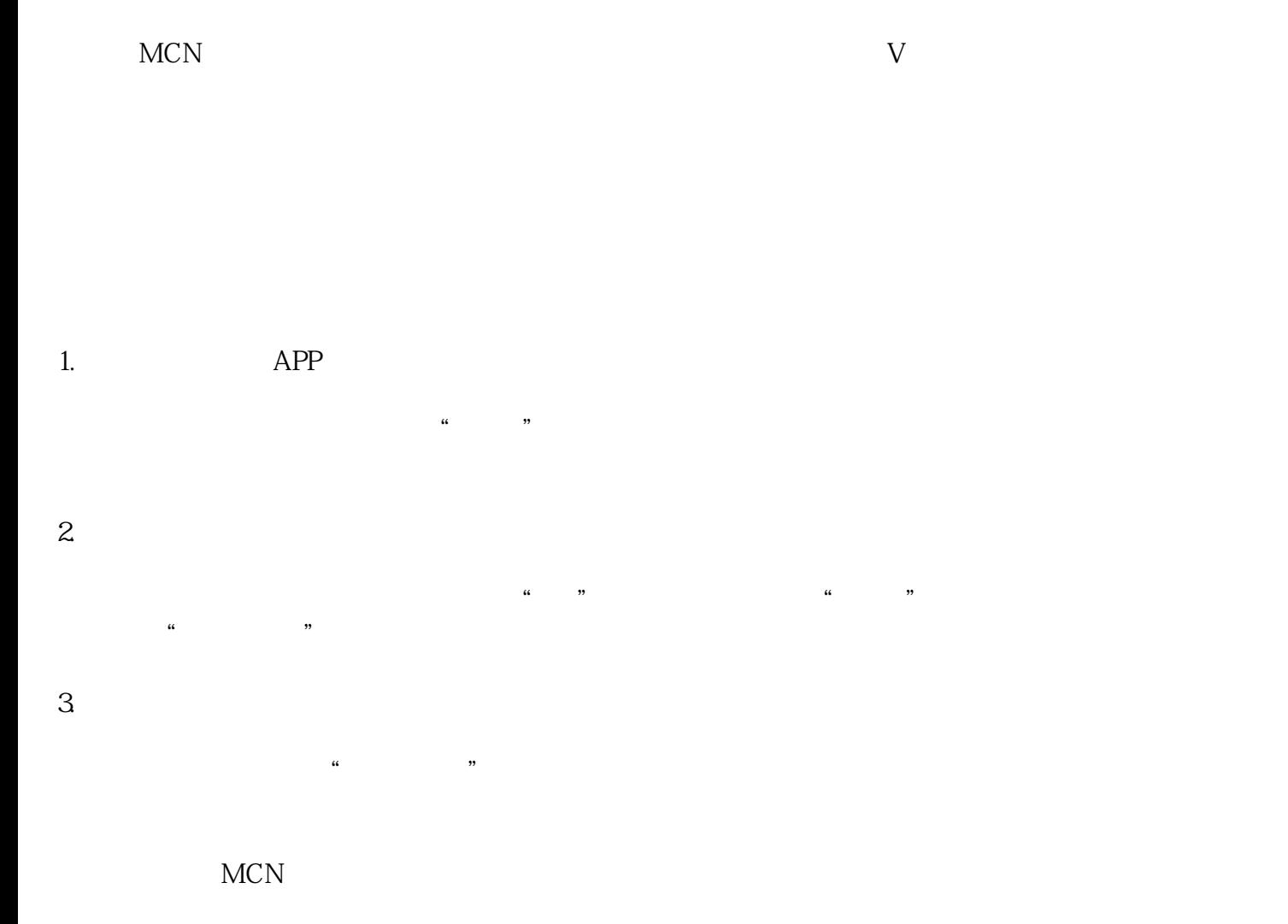

## $MCN$

- $\mathbf{2}$
- 
- 
- $3$

 $MCN$ 

MCN

 $MCN$  $MCN$ 

 $V$ 

年龄限制:必须满18周岁以上才能申请成为抖音的创作者。

 $APP$